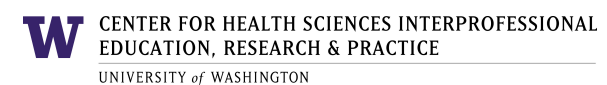

## **Coding Protocol for Performance Assessment for Communication and Teamwork (PACT)-Video**

- Before starting the coding process, training for raters is recommended. Stop here if you have not received your training.
- Read the description of the behavioral markers carefully. Refer to the glossary if necessary.
- Read the instructions on the coding sheet. Make sure you understand the definition of the anchors for both frequency and quality scales.
- Have the coding sheet and pen ready (we may change it to the electronic format). Fill out your name (or coder number), the date of coding, the date of the scenario, and the name of the scenario.
- Watch the video for the first time without stopping it so you can have a general sense of the scenario. Score the (Team Structure, Leadership, Situation Monitoring, Mutual Support, and Communication).
- Go through each behavioral marker and score the Initial Global Quality scale.
- Watch the video for the second time. Stop the video when an event occurs or a need for recording (e.g. the absence of an event that should have occurred). Feel free to write down your comments.
- If a team member's performance deviated from the rest of the team (performing differently from the rest of the team members and the individual's performance affected the team performance), stop the video and make remarks at the end of the coding sheet.
- After watching the whole scenario for the second time, go through each behavioral marker and score the Global Frequency scale.
- Score the Global Quality scale for each behavioral marker.
- Watch the video for the third time without stopping it. Then, score the Final Global Quality scale for each of the five domains.
- Make sure you put the coding sheet in the "Completed" folder (or submit your responses if using online tool.)
- The coding process is now complete.

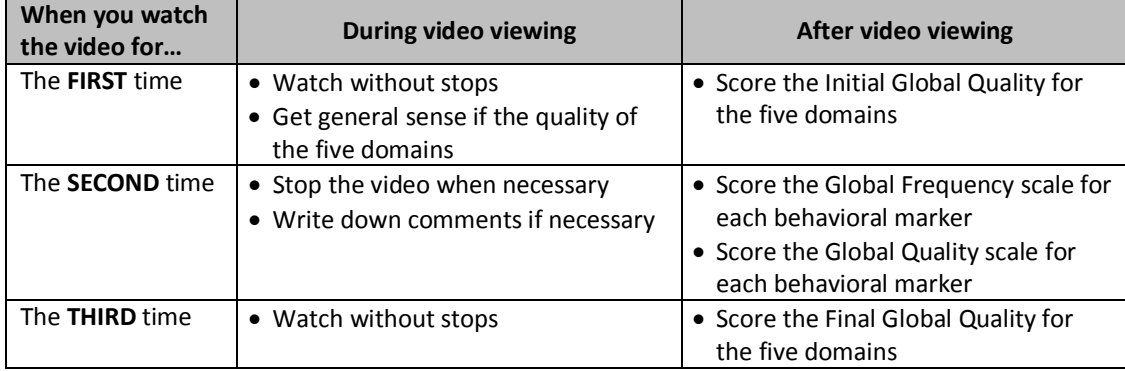